#### **PEARSON'S r IN SPSS AND PSPP**

Richard Lee Rogers Last Update: February 6, 2016

# **Pearson's r**

- Used if both the independent and dependent variables are numeric
- Named after Karl Pearson (1857-1936)
- Known by many other names
	- −Pearson's product-moment coefficient
	- −Correlation statistic
- Referred to using the symbol r. Always use "little r," not capital R, which stands for something else.
- Elements: direction, magnitude, statistical significance

#### **Example**

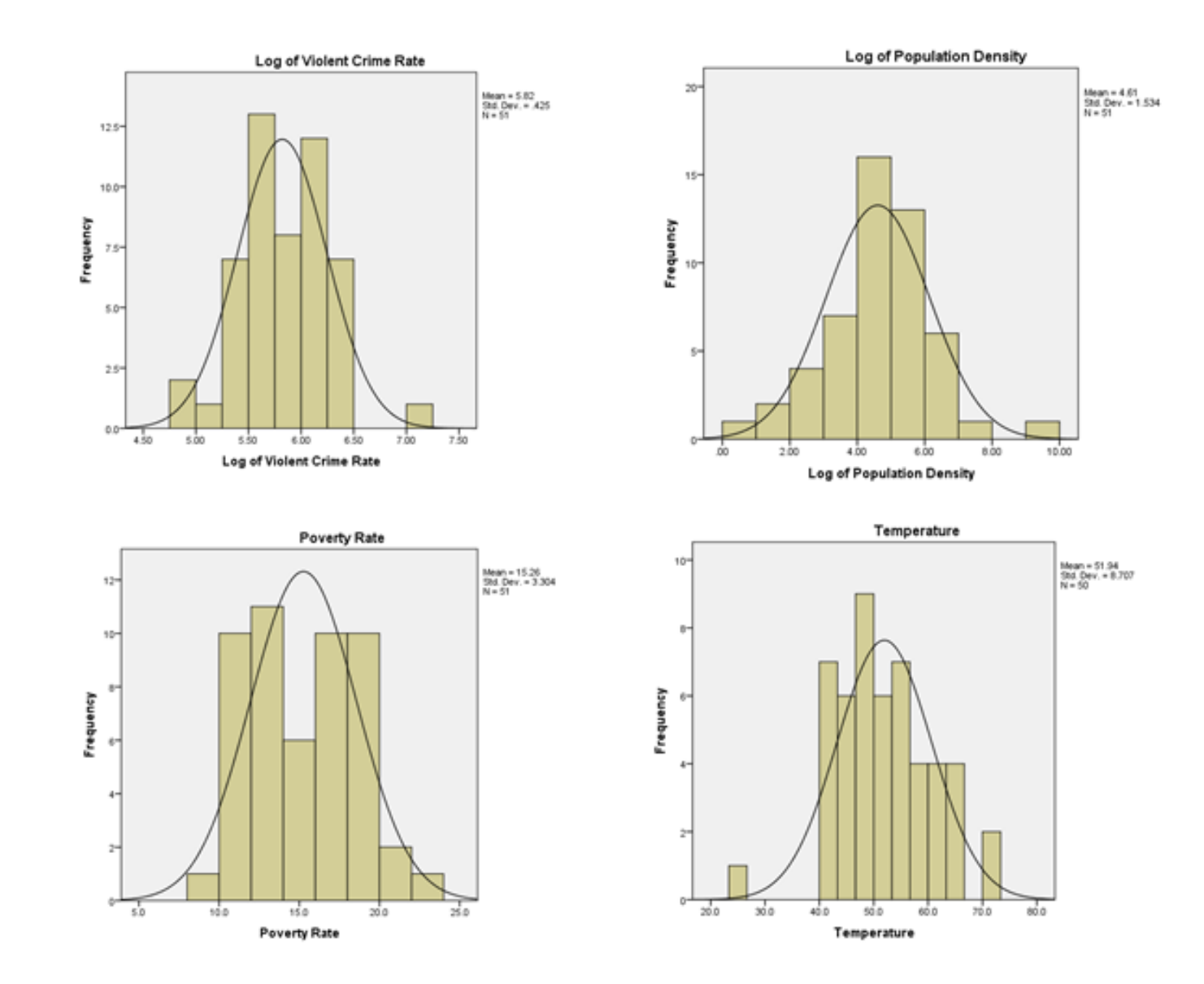

### **Analyze > Descriptive Statistics > Bivariate**

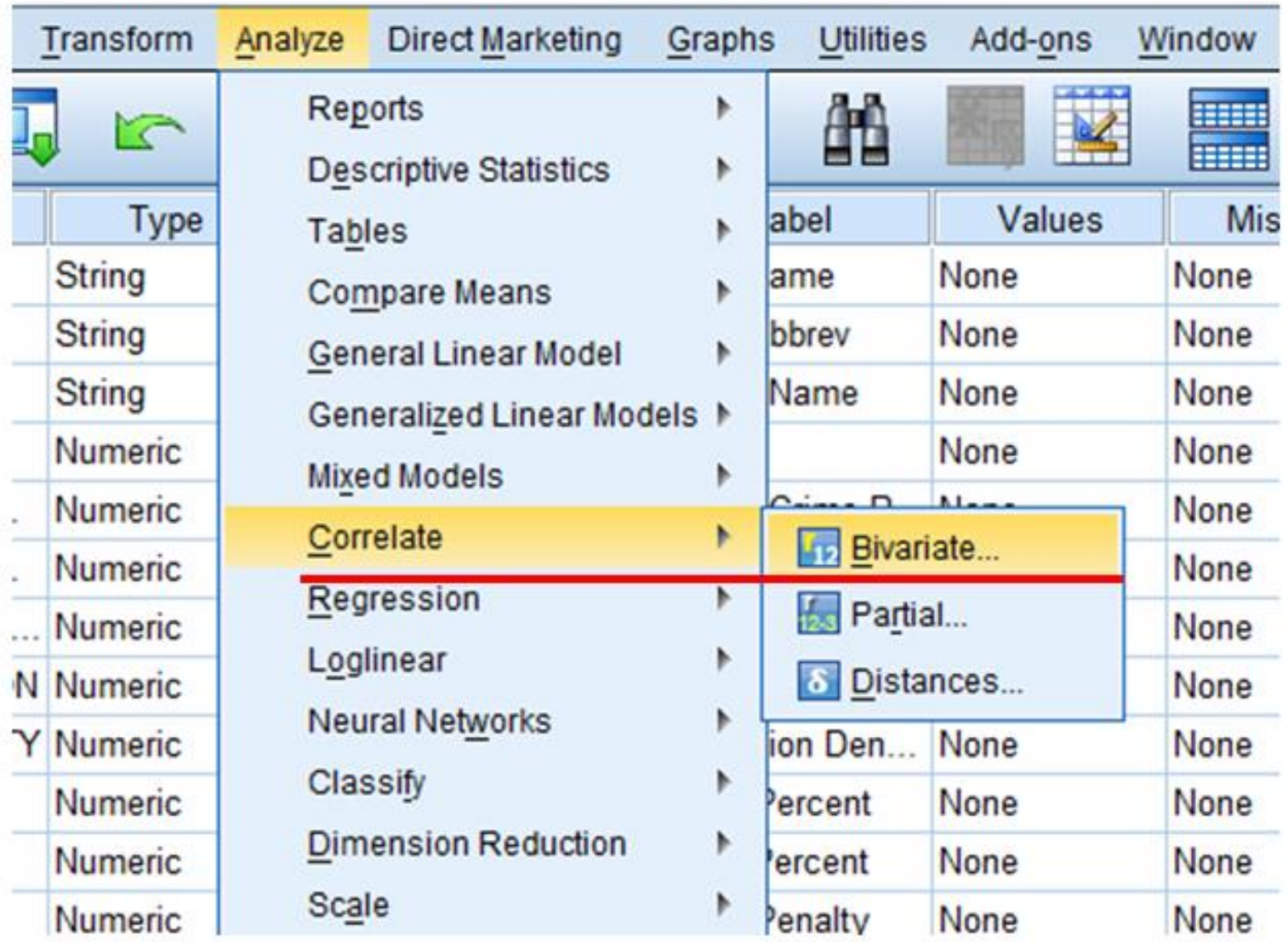

## **Analyze > Bivariate Correlation**

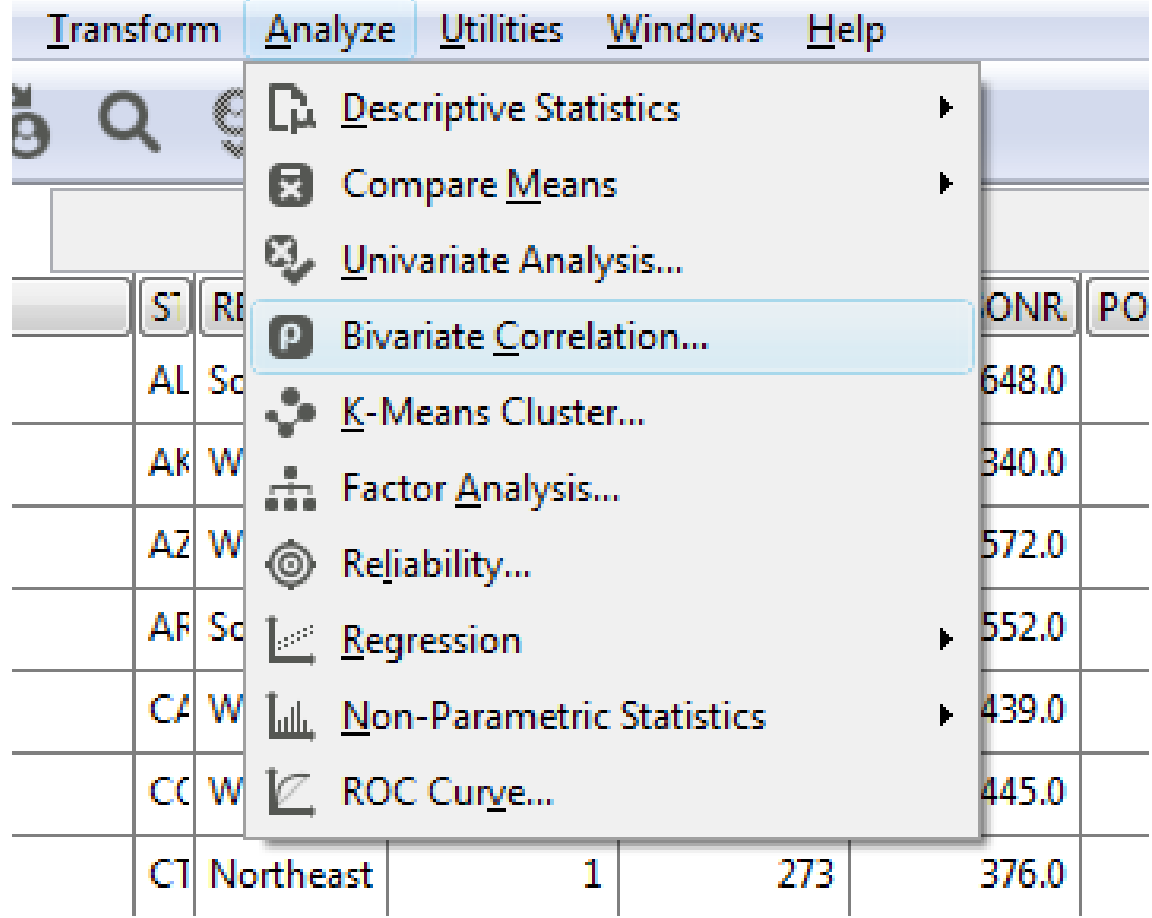

### **Bivariate Correlations**

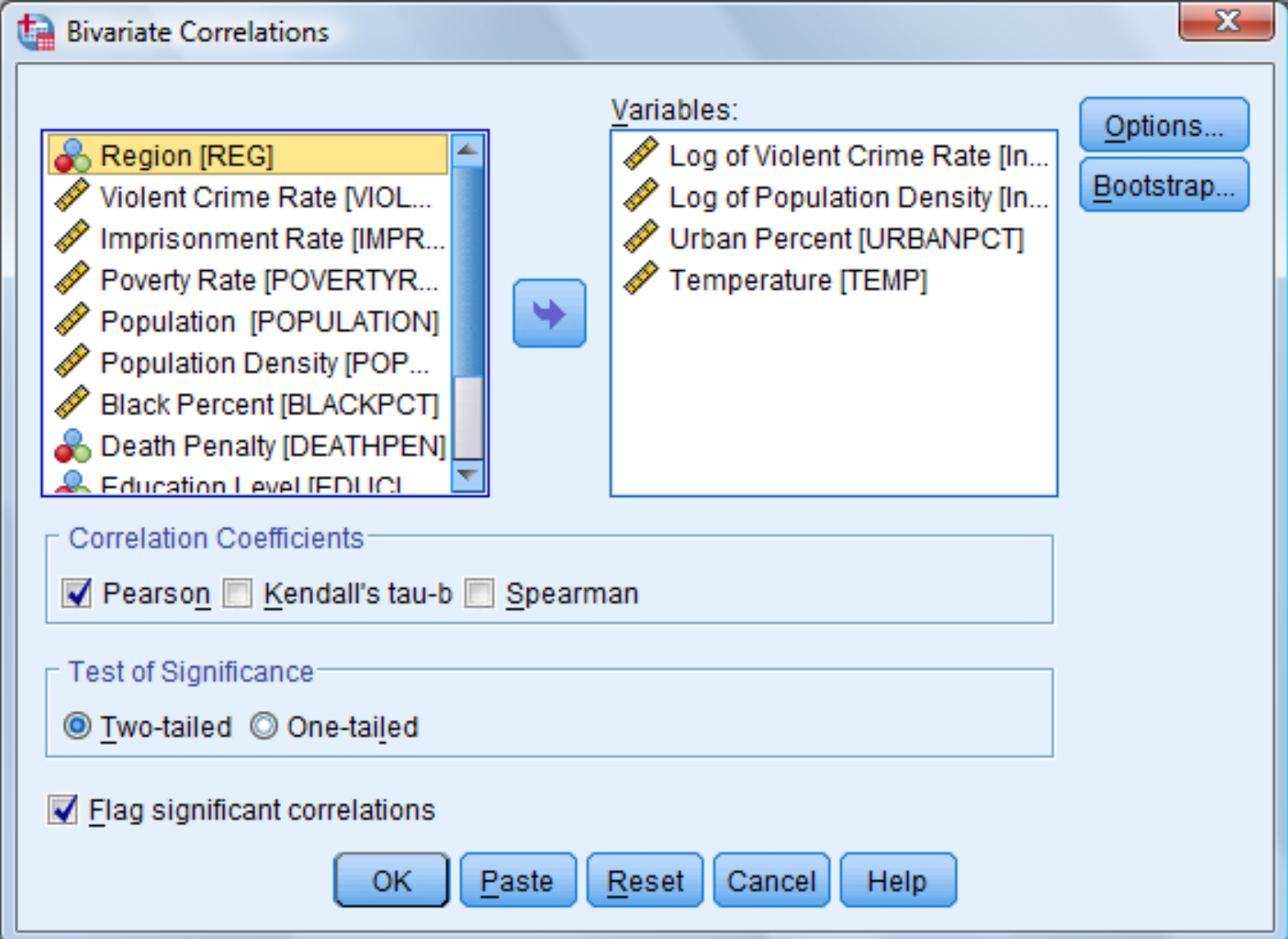

#### **SPSS Output**

#### **Correlations**

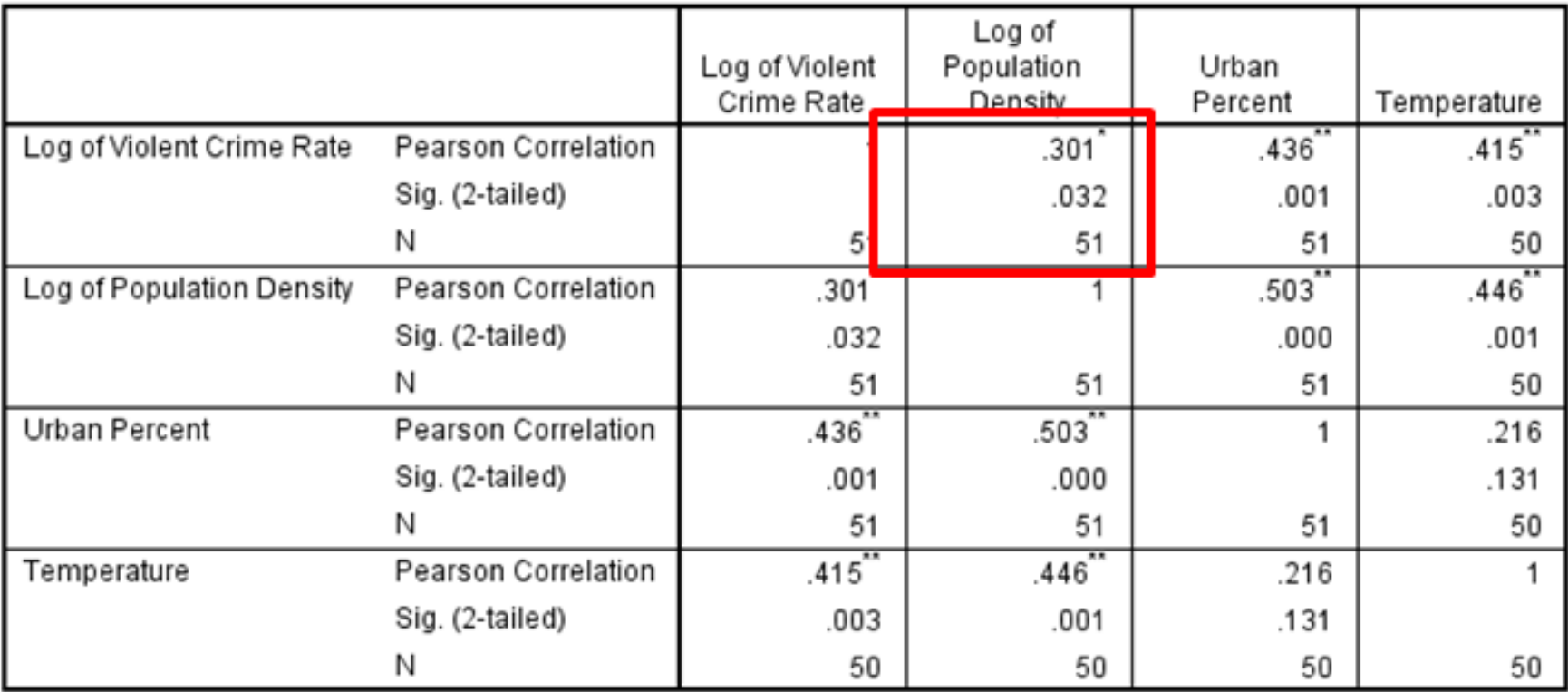

\*. Correlation is significant at the 0.05 level (2-tailed).

#### **Interpreting Output**

.301\*

.032

51

### **Interpreting Output**

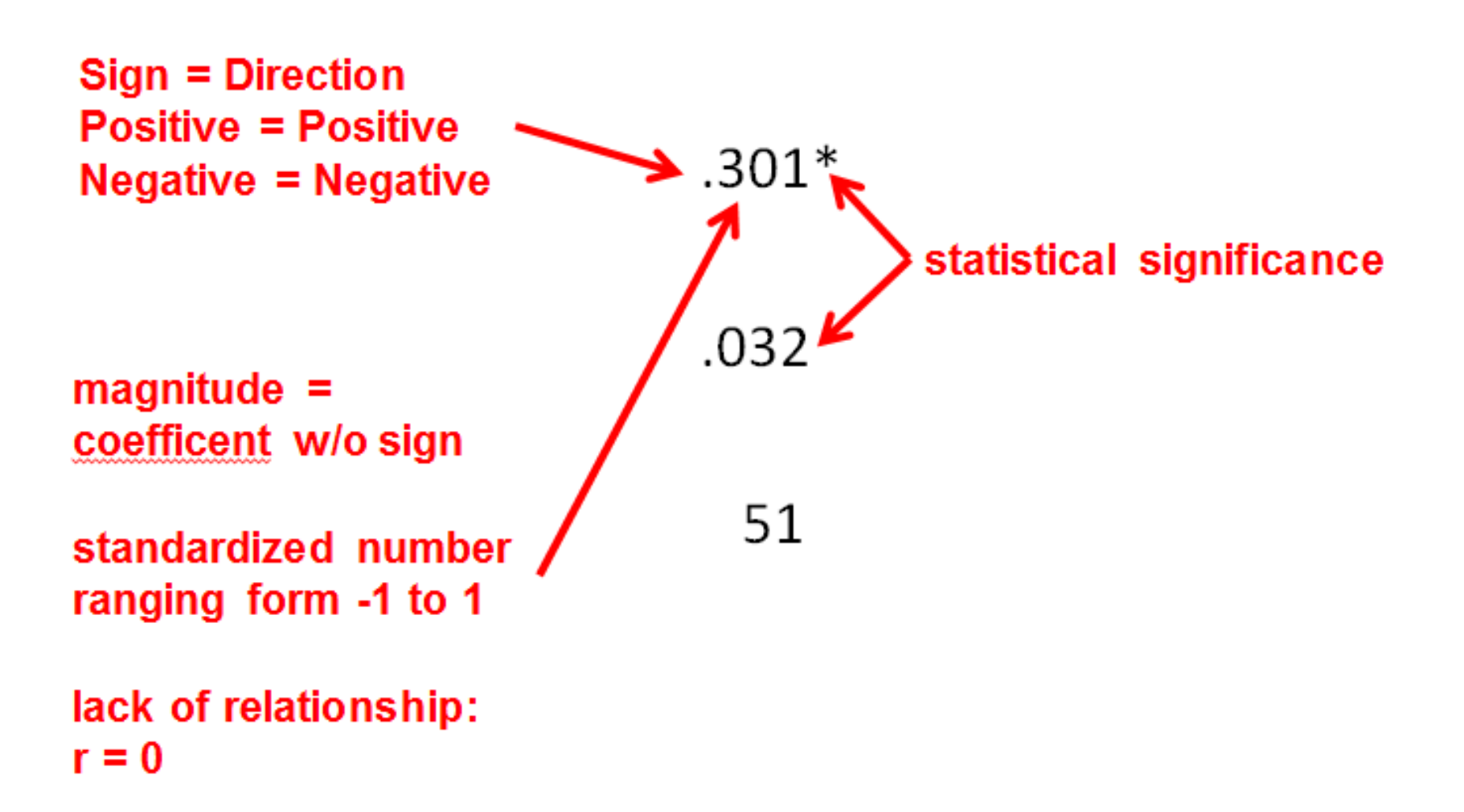

# **Null Hypothesis**

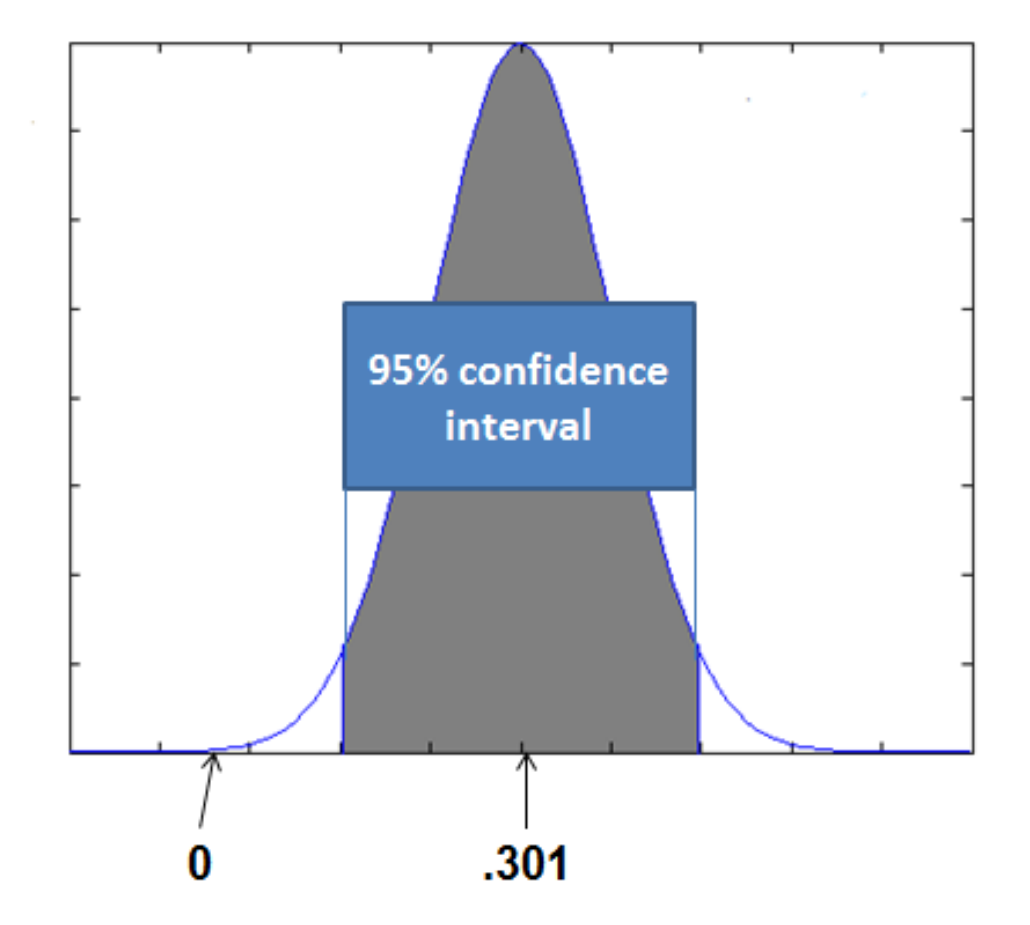

#### **Interpreting Output : Asterisks**

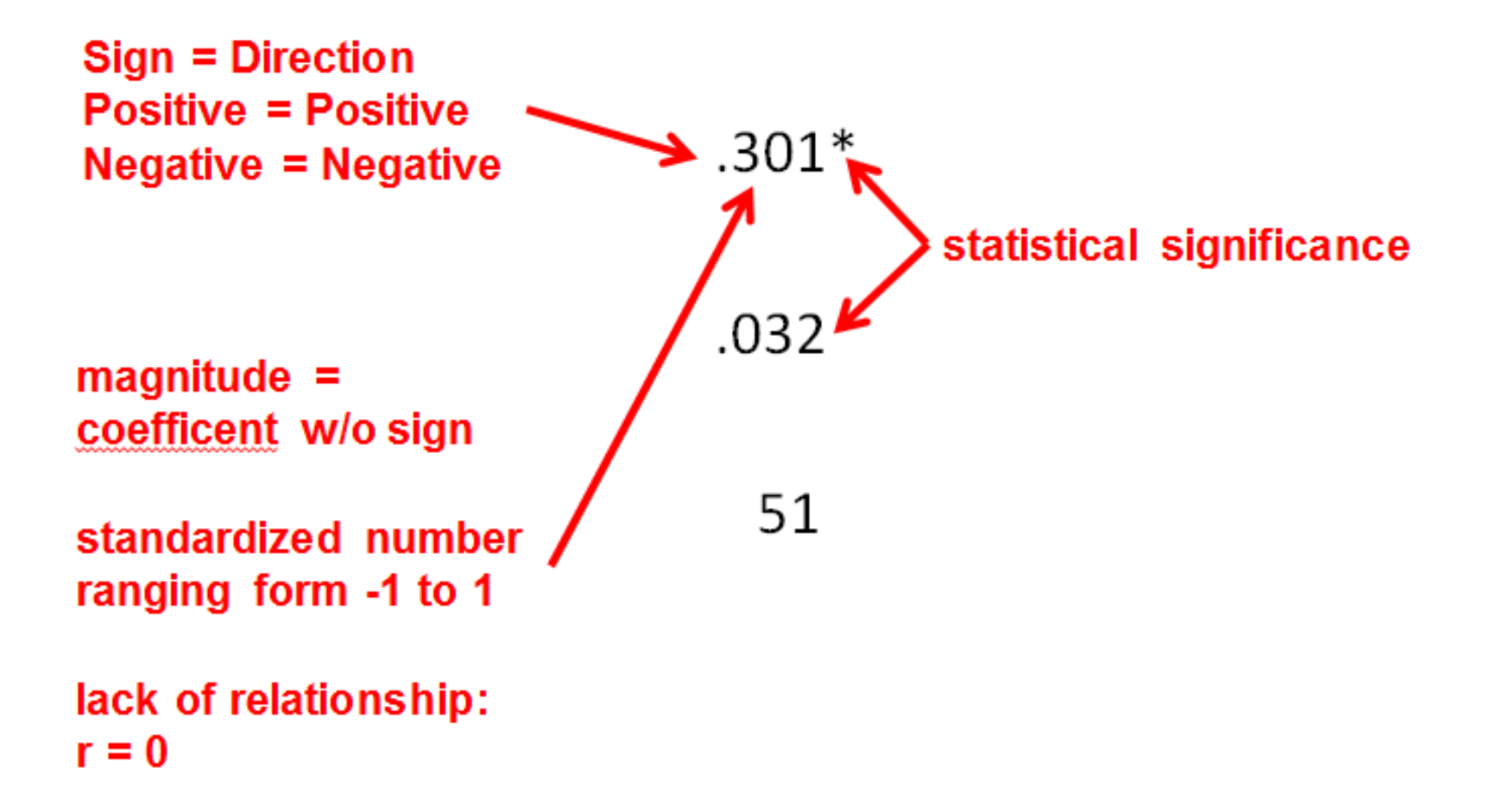

### **SPSS Output: Footnote**

#### **Correlations**

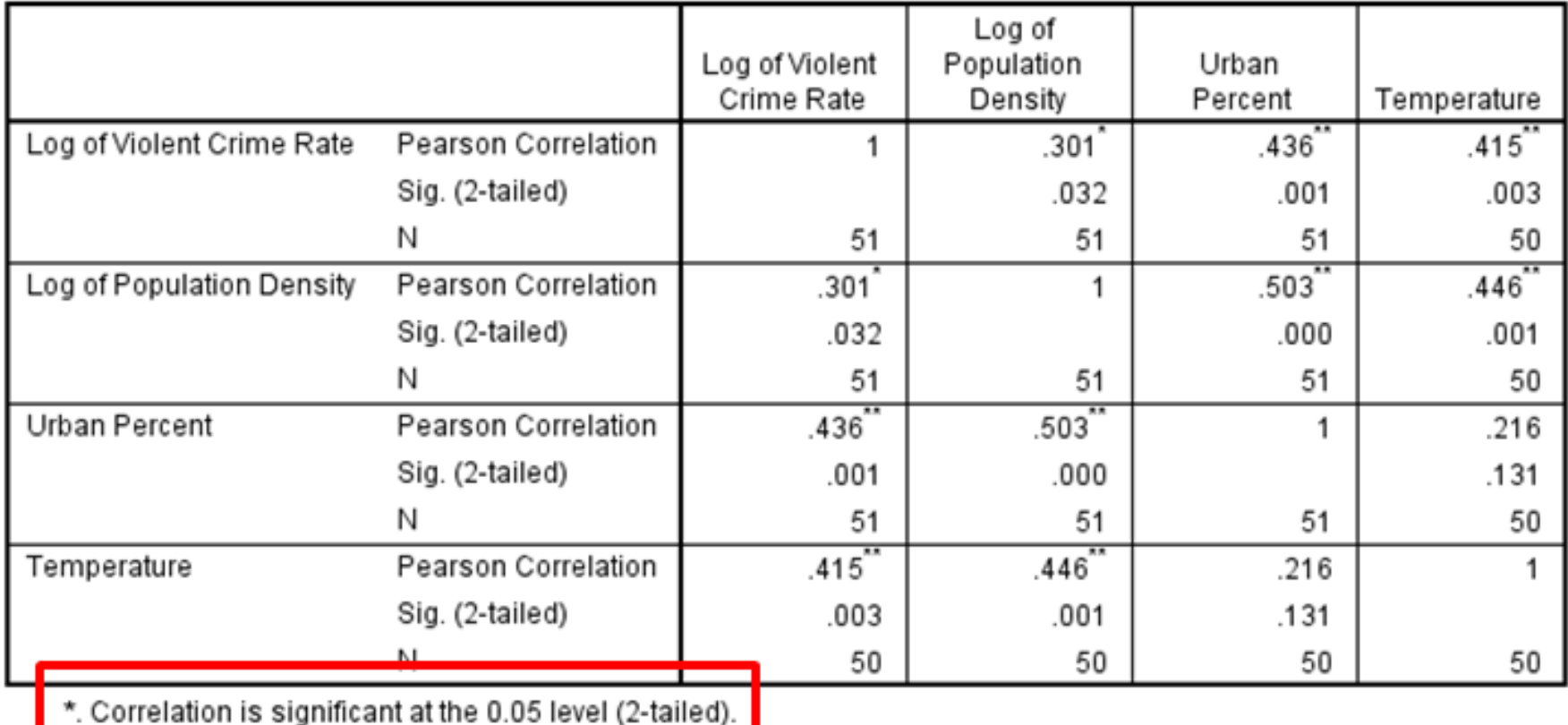

### **Interpreting Output**

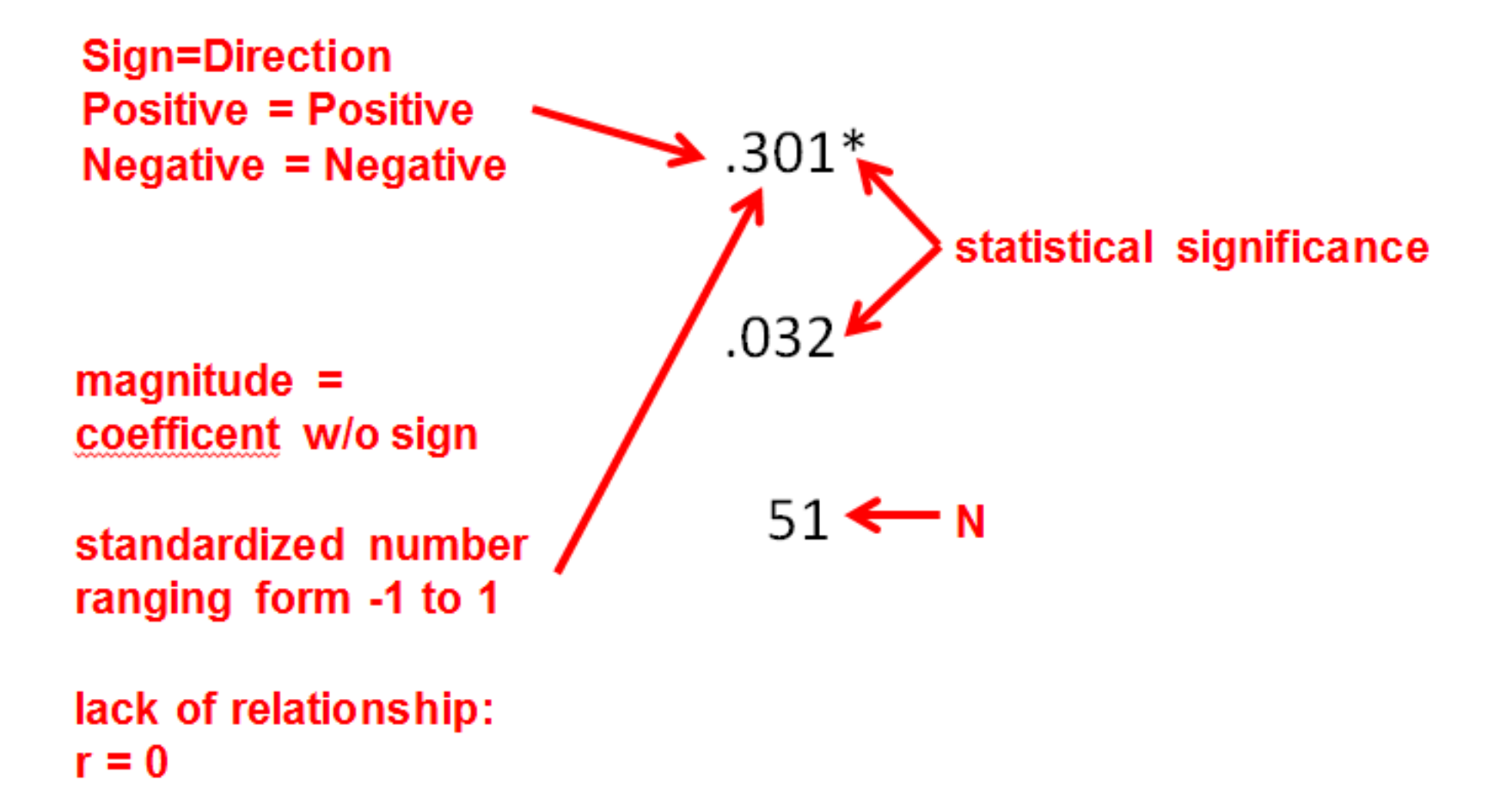

#### **Formula for Pearson's r**

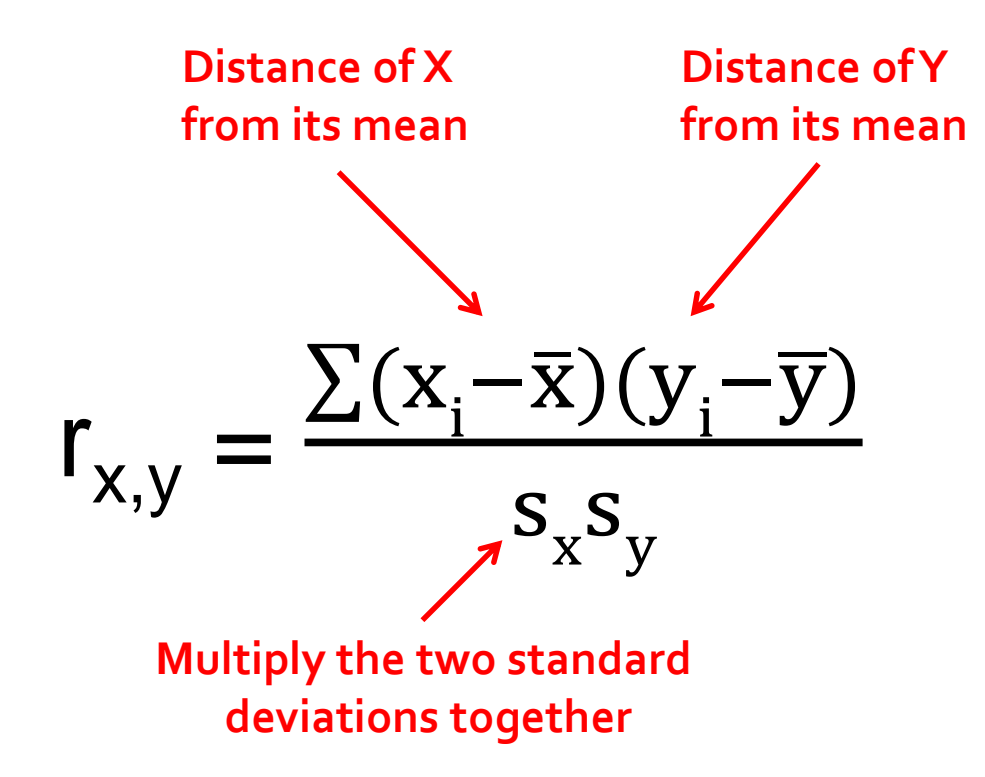

# **SPSS Output: Symmetry**

#### **Correlations**

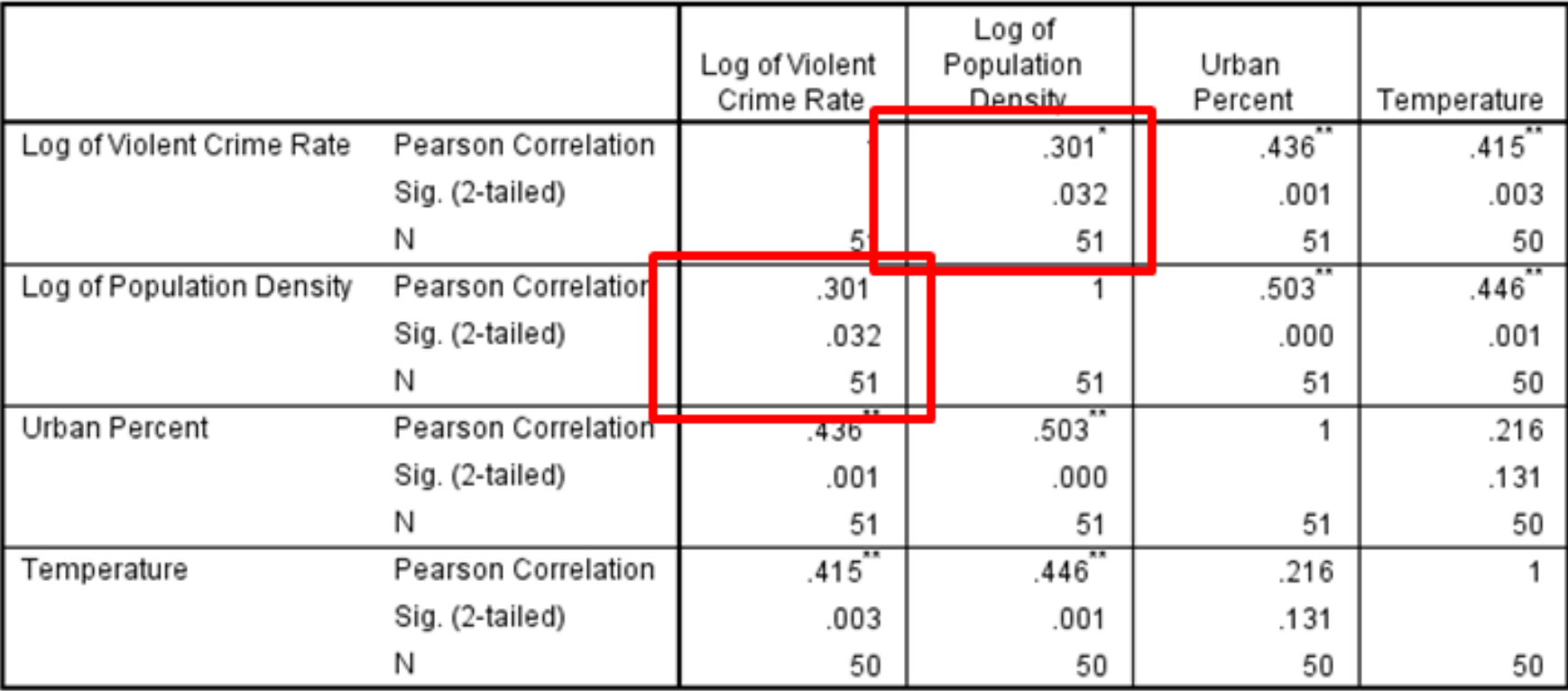

\*. Correlation is significant at the 0.05 level (2-tailed).

# **SPSS Output: Diagonal**

#### **Correlations**

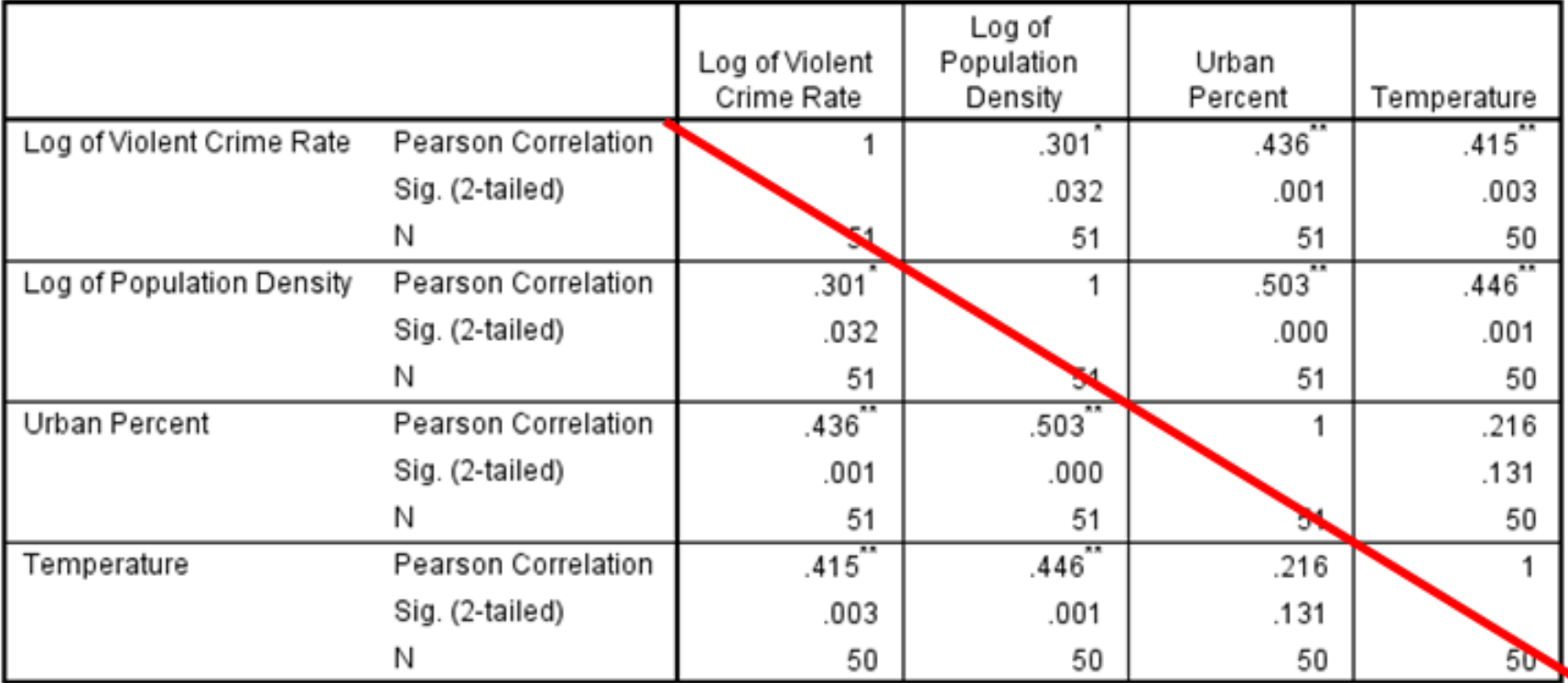

\*. Correlation is significant at the 0.05 level (2-tailed).

#### **APA Table**

#### Table 2

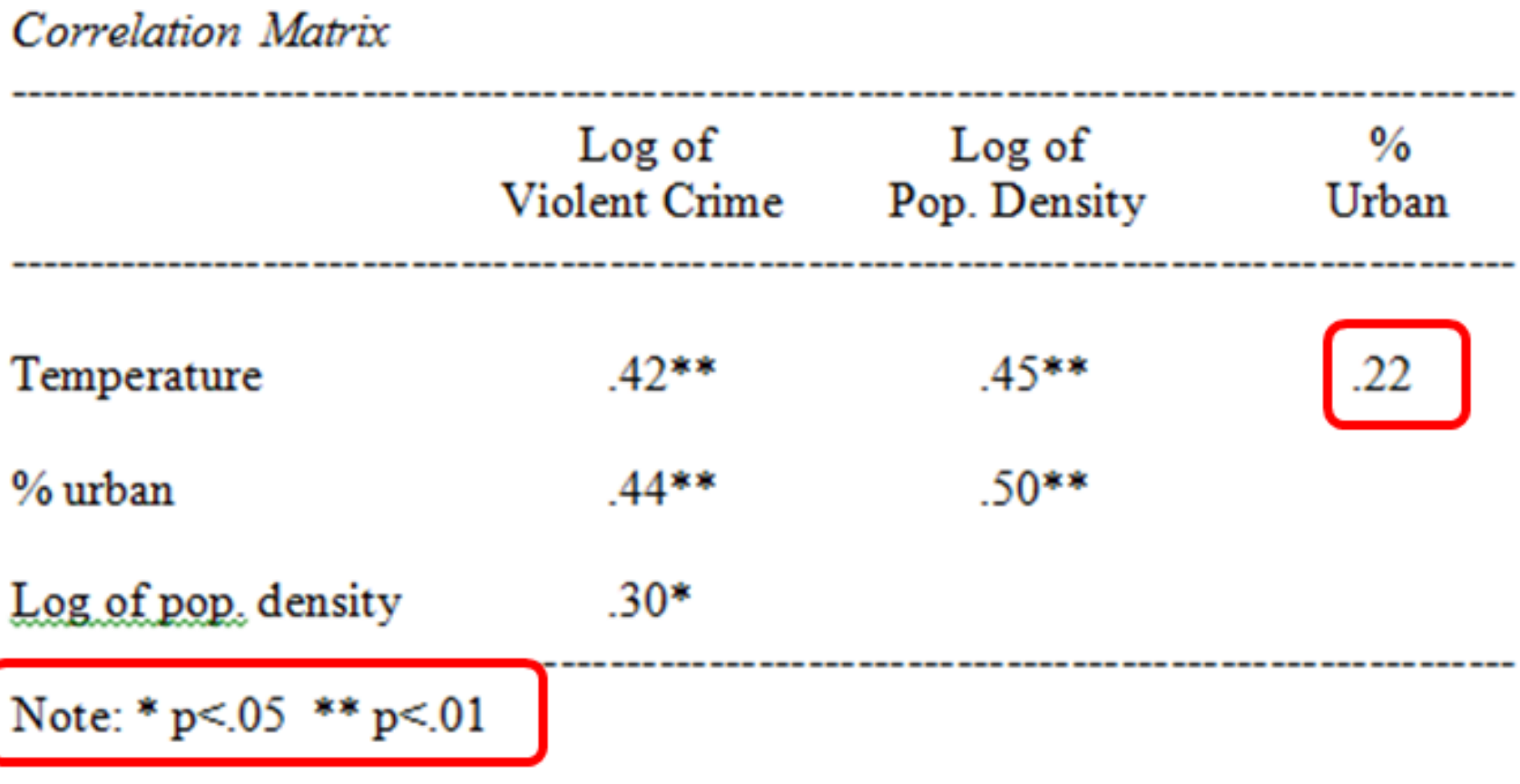

# **The End**

- Used if both the independent and dependent variables are numeric
- Gives a standardized result between -1 and 1.
- Elements: direction, magnitude, statistical significance